© 2019 МГУ/ВМК/СП

#### Лекция 0xF

6 апреля

#### Проблемы реализации менеджера памяти

- Как следует запоминать, сколько памяти должно быть освобождено для данного адреса?
- Как лучше поддерживать информацию о свободных блоках?
- Если принято решение выделить блок большего размера, чем было запрошено, что делать с лишней памятью?
- Какой блок лучше выбрать для выделения?
- Как лучше распорядиться освобожденным блоком?

### Сколько освобождать?

- Стандартный метод
	- Размещаем длину блока в слове, предшествующем блоку.
		- Такое слово называют *заголовком*
	- Требуется дополнительное слово на каждый выделяемый блок

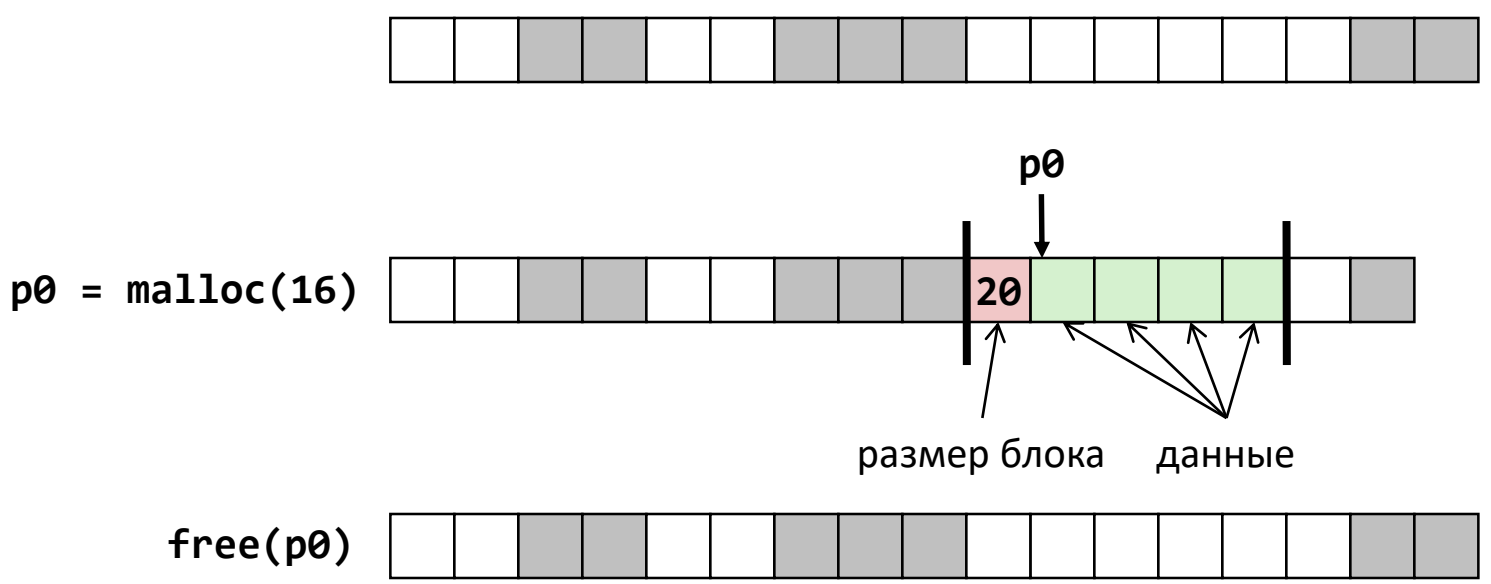

### Как отслеживать свободные блоки

• Метод 1: *неявный список* с использованием длины блока

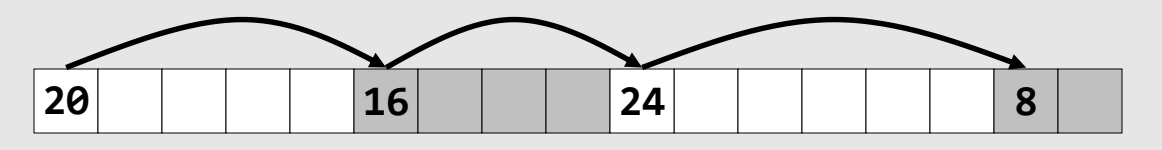

• Метод 2: *Явный список* свободных блоков с использованием указателей

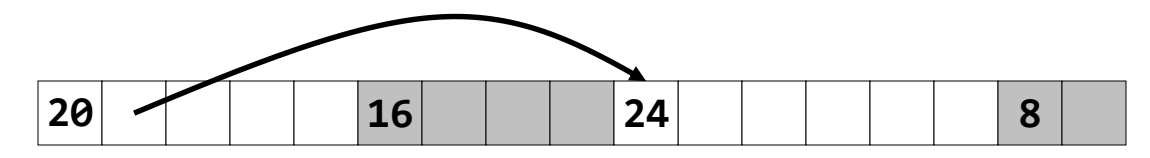

- Метод 3: *Раздельные списки* 
	- Распределение блоков по раздельным спискам, исходя из размеров этих блоков
- Метод 4: *Сортировка блоков по размеру* 
	- Можно использовать сбалансированное дерево (например, Красно-Черные деревья) с указателями в каждом свободном блоке, и с длиной блока в качестве ключа 4

### Метод 1: Неявный список

- Для каждого блока необходимо знать его длину и состояние выделен/свободен
	- Расточительно использовать для этого два слова
- Стандартный прием
	- Если блоки выровнены в памяти, несколько младших битов адреса всегда 0, а размер блока кратен некоторой степени двойки
	- Вместо 0 храним в младшем бите заголовка флаг, выделен или свободен блок
	- Когда заголовок интерпретируется как размер блока, младший бит маскируется

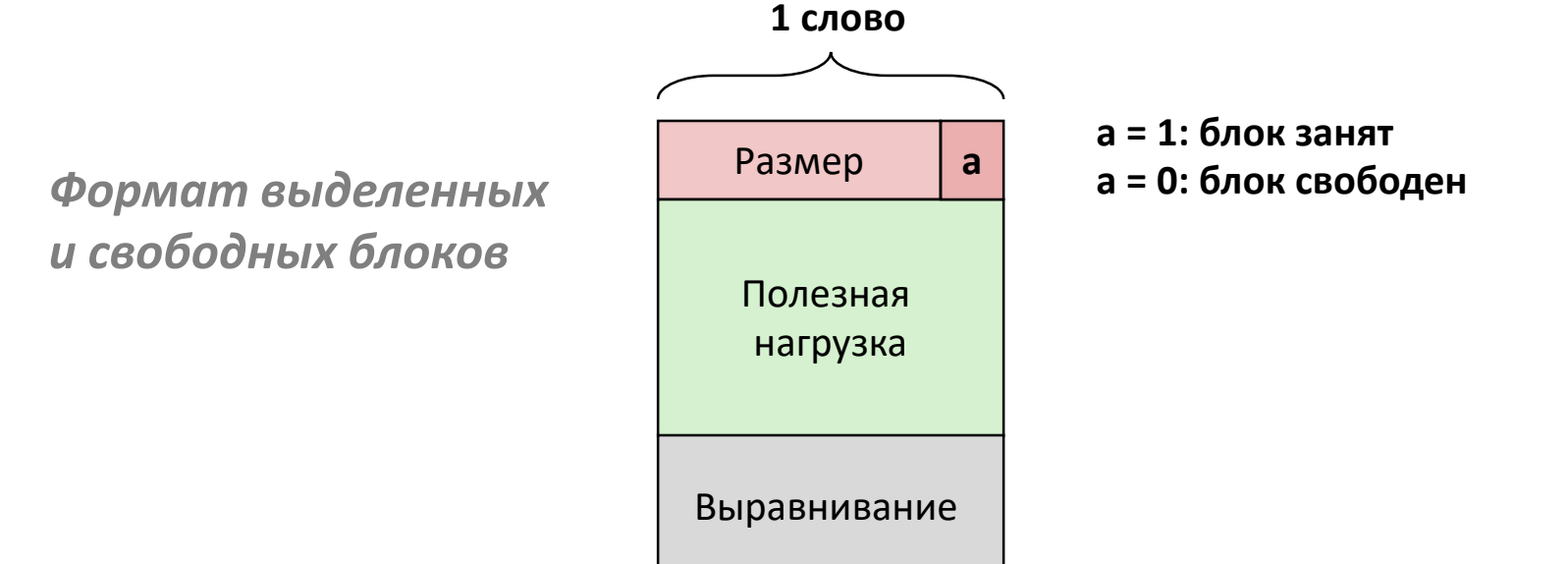

### Пример Неявный список

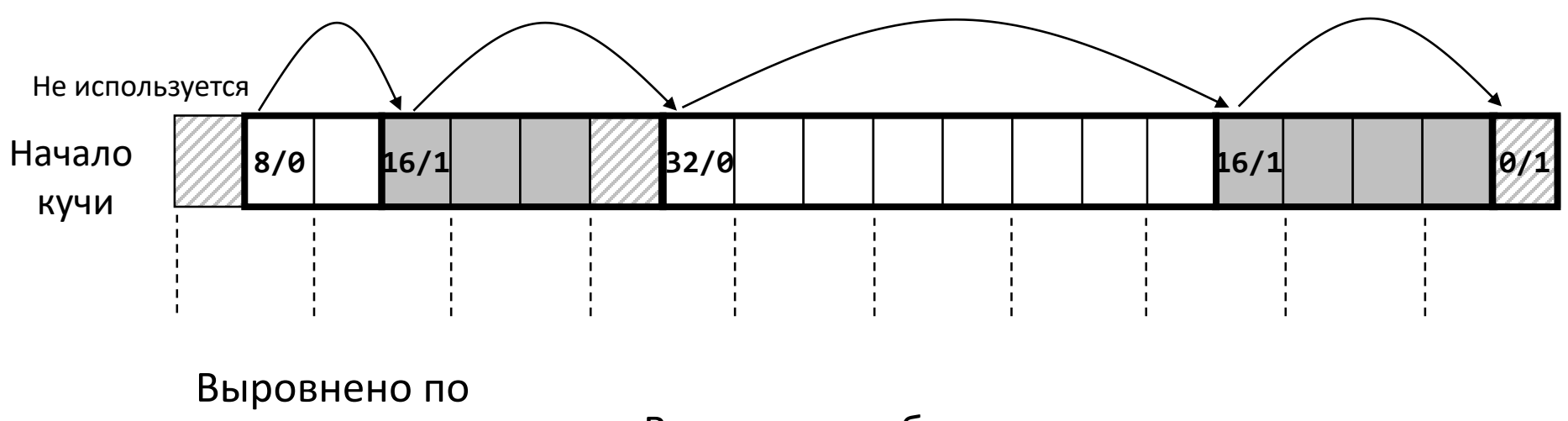

- границе
- двойного
	- слова (8 байт)

Выделенные блоки: серая заливка Свободные блоки: белое Заголовки: обозначены размером в байтах /битом выделения

Здесь и далее

# Неявный список Поиск свободного блока

- *Первый подходящий:*
	- Проходим список с начала, выбираем *первый* подходящий блок:

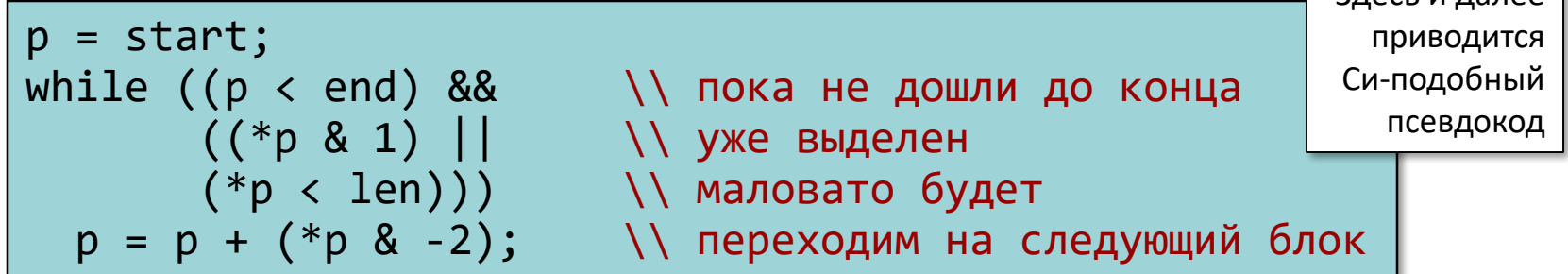

- Выделение за линейное время
- На практике может вызывать «дробление» блоков в начале списка
- *Следующий подходящий:*
	- Аналогично предыдущему, поиск продолжается с позиции на которой он остановился ранее
	- Как правило работает быстрее: не происходит повторного просмотра неподходящих блоков
	- Некоторые исследования допускают худшую фрагментацию
- *Наилучший:*
	- Просмотр всего списка, выбор *наилучшего* свободного блока
		- меньше всего байт сверх запрошенного размера
	- Небольшой размер незанятых фрагментов
	- Как правило, работает медленнее, чем *первый подходящий*

# Неявный список Выделение свободного блока

- Выделение свободного блока: *расщепление* 
	- Если размер требуемой памяти меньше, чем доступное в свободном блоке пространство, блок можно расщепить

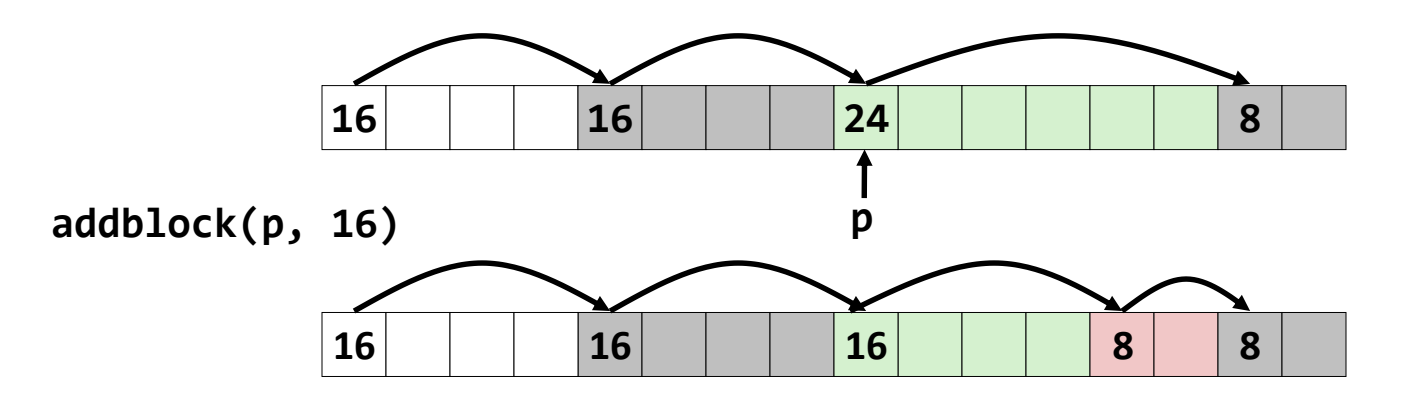

```
void addblock(ptr p, int len) {
  int newsize = ((7 + len) >> 3) << 3; // «выравниваем вверх» по
                                       // 8 байтной границе
 int oldsize = *p 8 -2; // маскируем и считываем размер
  *р = newsize | 1; \overline{\phantom{a}} // выставляем новую длину блока
  if (newsize < oldsize)
   *(p + newsize) = oldsize - newsize; // выставляем длину нового блока
}
```
# Неявный список Освобождение блока

- Невероятно простая реализация!
	- Всего лишь нужно сбросить флаг, показывающий выделен блок или свободен **void free\_block(ptr p) { \*p = \*p & -2 }**

– К сожалению, приходим к «ложной фрагментации»

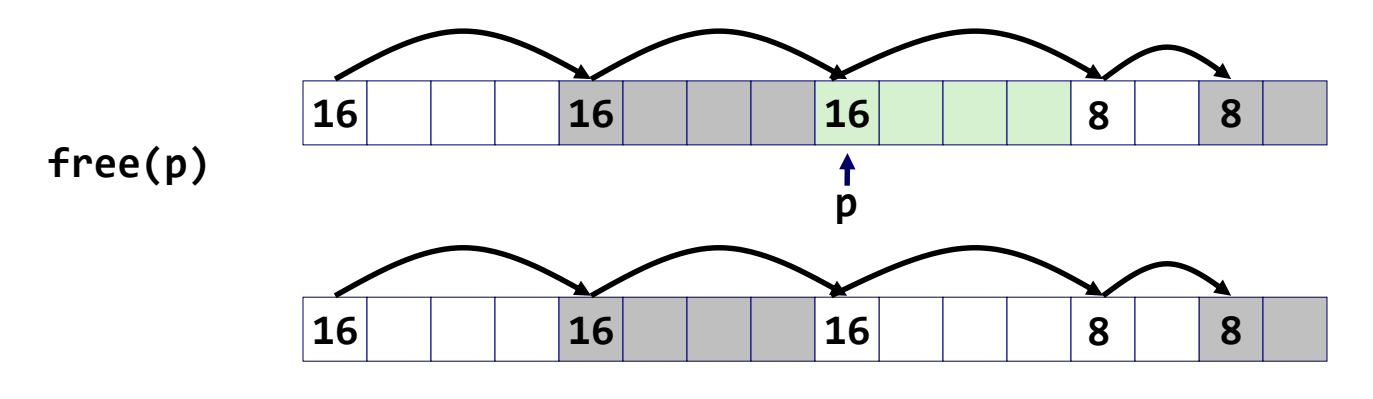

**malloc(20)** *Возвращается NULL!*

*Несмотря на то, что свободное пространство есть, менеджер памяти его не в состоянии найти*

# Неявный список Слияние

• Объедение *(слияние)* со следующим/предыдущим блоком, если он свободен

– Слияние со следующим блоком

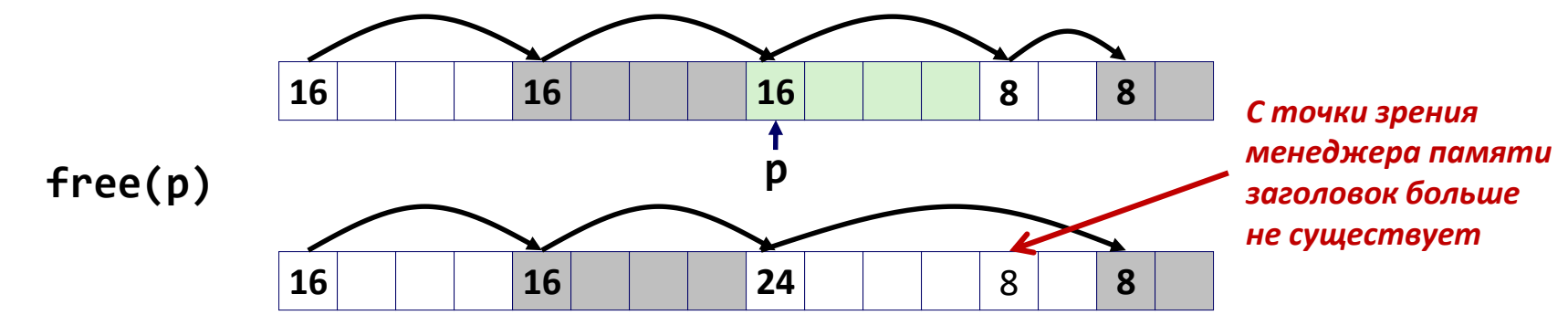

void free\_block(ptr p) { \*p = \*p & -2; // сбрасываем флаг next = p + \*p; // находим следующий блок if ((\*next & 1) == 0) // если он свободен \*p = \*p + \*next; // добавляем его к текущему блоку }

– Как провести слияние с *предыдущим* блоком? <sup>10</sup>

# Неявный список Двунаправленное слияние

#### • *Граничные теги* [Кнут 73]

- Повторяем заголовок (размер/флаг) в конце блока
- Появляется возможность проходить список в обратном направлении за счет дополнительного расходования памяти
- Общеупотребительный технический прием

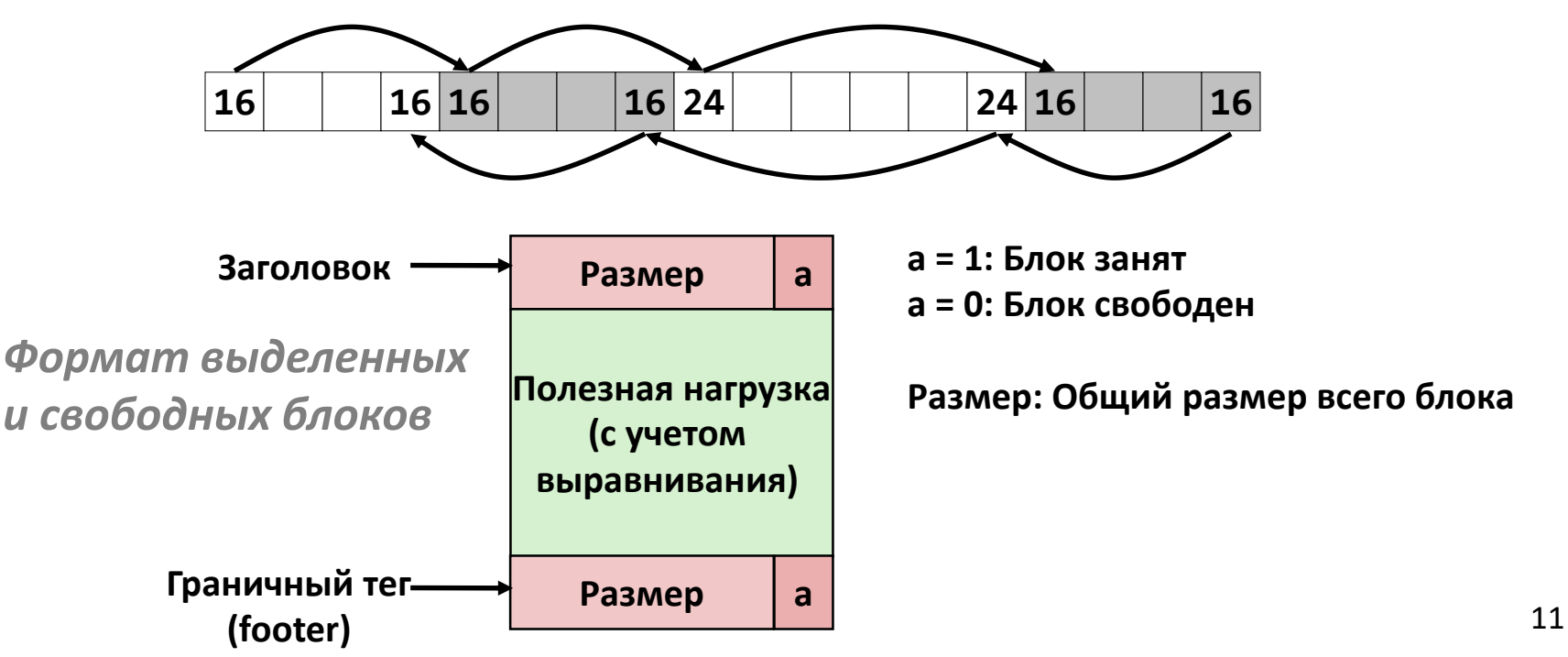

#### Слияние за фиксированное время

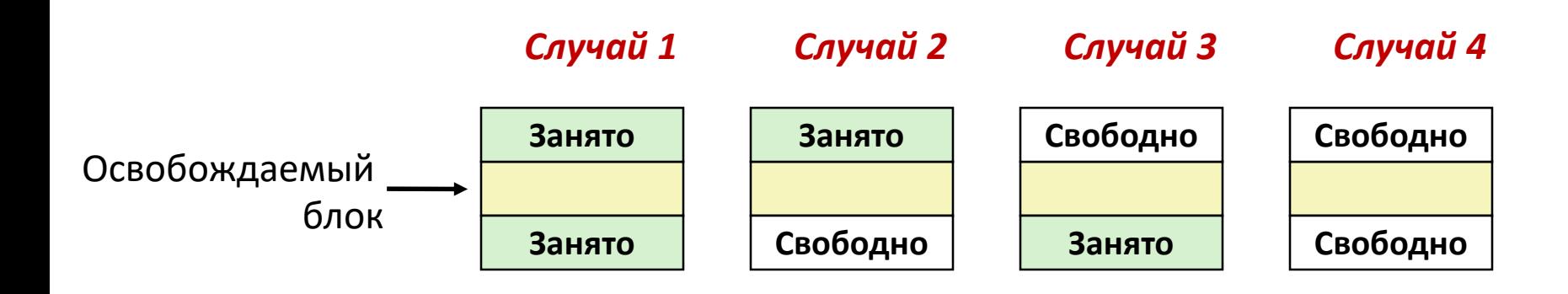

### Слияние за фиксированное время (Случай 1)

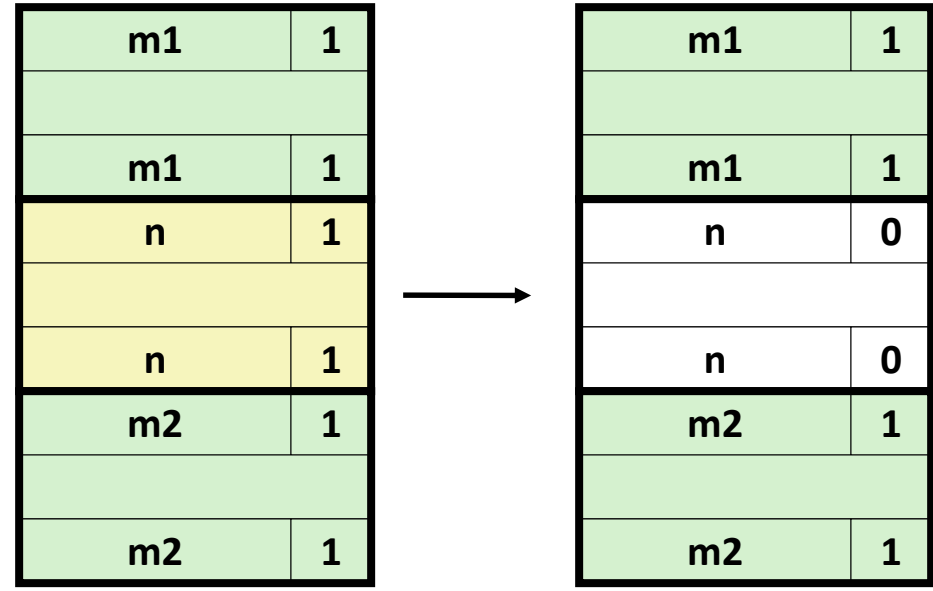

### Слияние за фиксированное время (Случай 2)

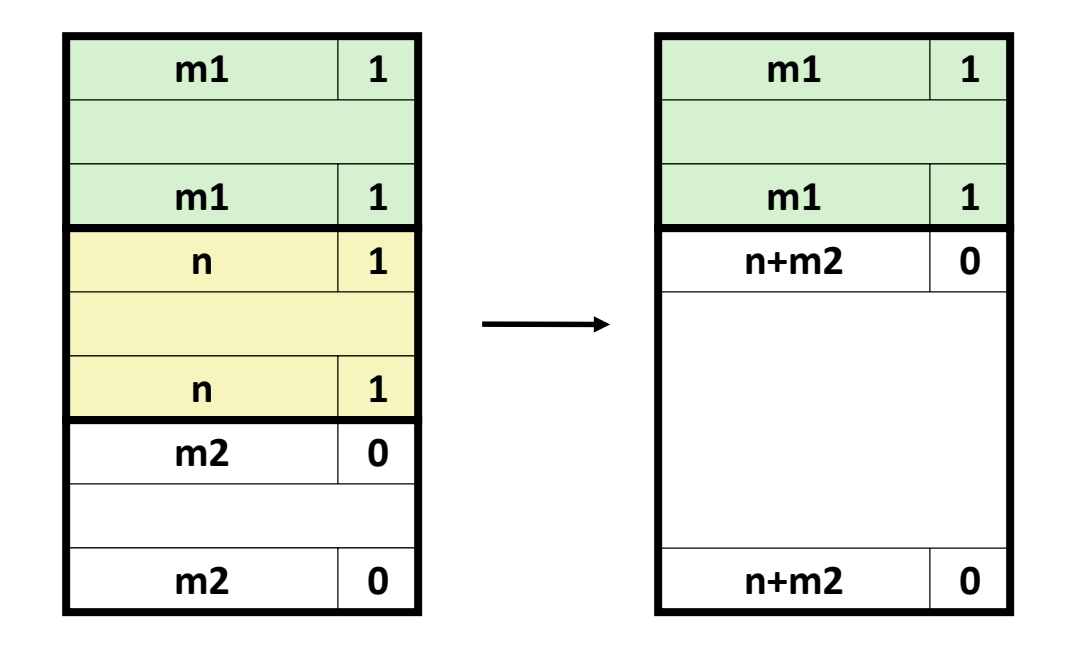

### Слияние за фиксированное время (Случай 3)

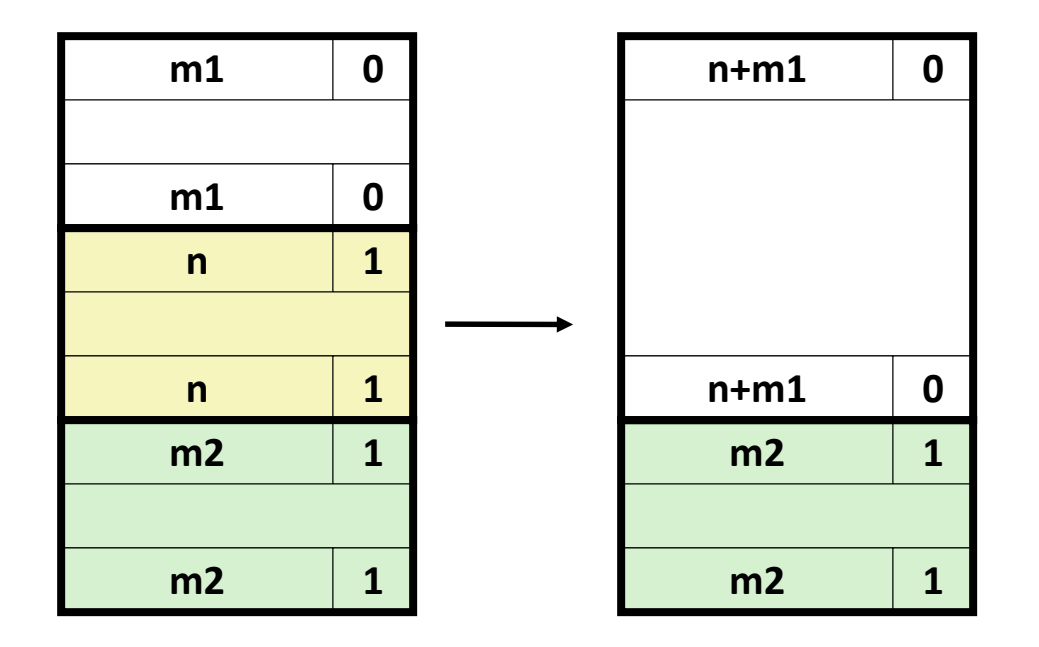

### Слияние за фиксированное время (Случай 4)

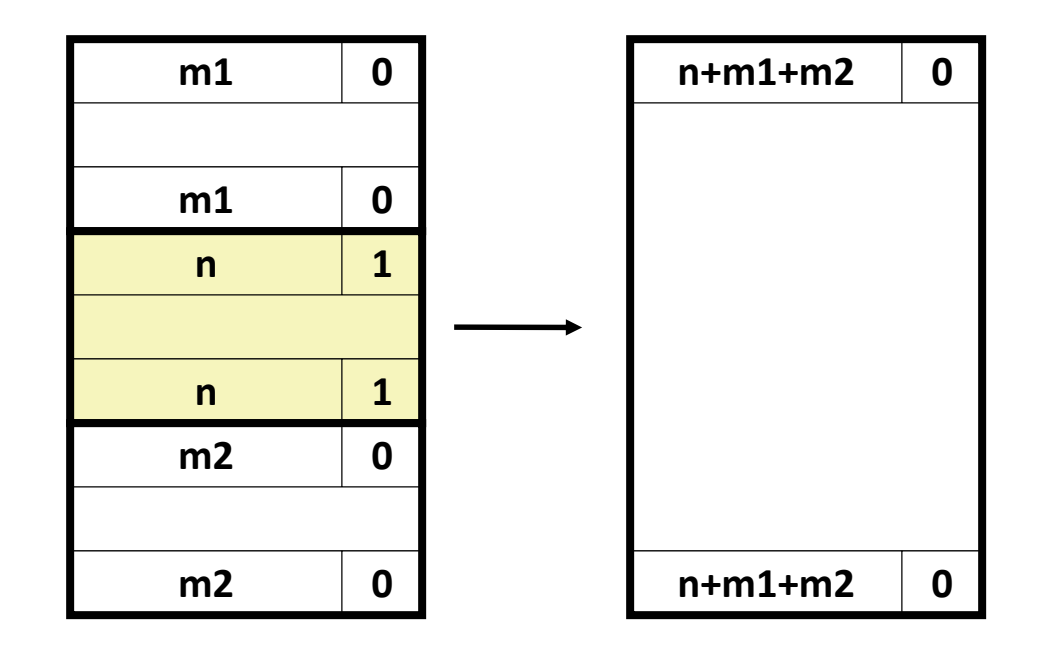

#### Недостатки Граничных Тегов

- Внутренняя фрагментация
- Есть ли возможности для оптимизации?
	- Каким блокам нужен тег нижней границы?
	- … И что это значит?

#### Промежуточные итоги

#### Ключевые правила выделения памяти

- Правила размещения:
	- Первый подходящий, следующий подходящий, наилучший, и др.
	- Компромисс между пропускной способностью и фрагментацией
	- *Дальнейший материал***:** раздельные списки свободных блоков приближение к поиску наилучшего блока без просмотра всего списка свободных блоков
- Правила расщепления:
	- При каких условиях следует расщеплять свободные блоки?
	- До какого уровня может быть доведена внутренняя фрагментация?
- Правила слияния:
	- *Безотлагательное слияние:* выполняем слияние каждый раз, когда вызываем функцию free
	- *Отложенное слияние:* можно попытаться улучшить производительность функции free, откладывая слияние на некоторое время. Примеры:
		- Объединяем при просмотре списка свободных блоков во время вызова функции malloc
		- Объединяем когда внешняя фрагментация достигает некоторого порогового значения и последните се при подразки при подразки при подразки при подразки при подразки при подразки при под<br>В 18

# Промежуточные итоги Неявные списки

- Реализация: крайне простая
- Стоимость выделения памяти:
	- в худшем случае линейная сложность (время)
- Стоимость освобождения:
	- константное время
	- даже при выполнении слияния!
- Использование памяти:
	- зависит от правил (политики) размещения данных в свободных блоках
	- Первый подходящий, следующий подходящий, или наилучший
- На практике malloc/free не используют этот метод по причине линейной сложности, возникающей при выделении памяти
	- используется во многих других случаях
- Тем не менее, идеи расщепления, граничных тегов и слияния используются во *всех* менеджерах динамической памяти

# Задача на моделирование работы менеджера динамической памяти

- Размер кучи 12 четырехбайтных слов
- Неявный список
- Размер в заголовке и граничном теге
- В выделенных блоках граничный тег не используется
- Память выравнивается по 8-ми байтной границе
- Поиск свободного блока: с начала / с текущей позиции
- Выбирается первый подходящий свободный блок
- При расщеплении используется 1я часть
- Слияние проводится незамедлительно

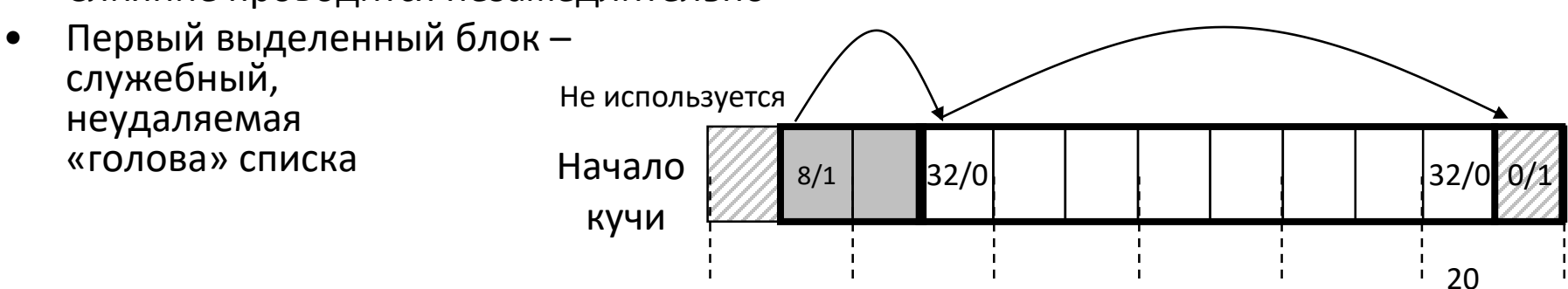

- Требуется определить
	- Состояние кучи после выполнения запросов
		- 1. p1=malloc(5)
		- 2. p2=malloc(11)
		- 3. free(p1)
		- 4. p3=malloc(4)
		- 5. p4=malloc(5)
		- 6. free(p2)
	- Пиковое использование памяти  $U_6$

Начальное состояние кучи

### Как отслеживать свободные блоки

• Метод 1: *неявный список* с использованием длины блока

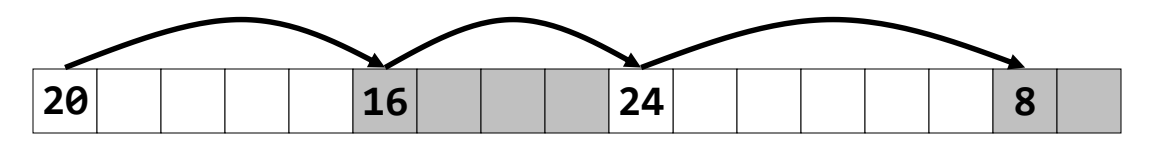

• Метод 2: *Явный список* свободных блоков с использованием указателей

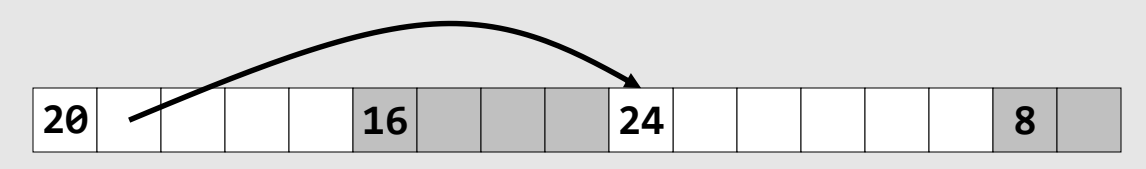

- Метод 3: *Раздельные списки* 
	- Распределение блоков по раздельным спискам, исходя из размеров этих блоков
- Метод 4: *Сортировка блоков по размеру* 
	- Можно использовать сбалансированное дерево (например, Красно-Черные деревья) с указателями в каждом свободном блоке, и с длиной блока в качестве ключа и полня по стал на 21

### Явный список свободных блоков

Занятый блок (как и ранее) Свободный

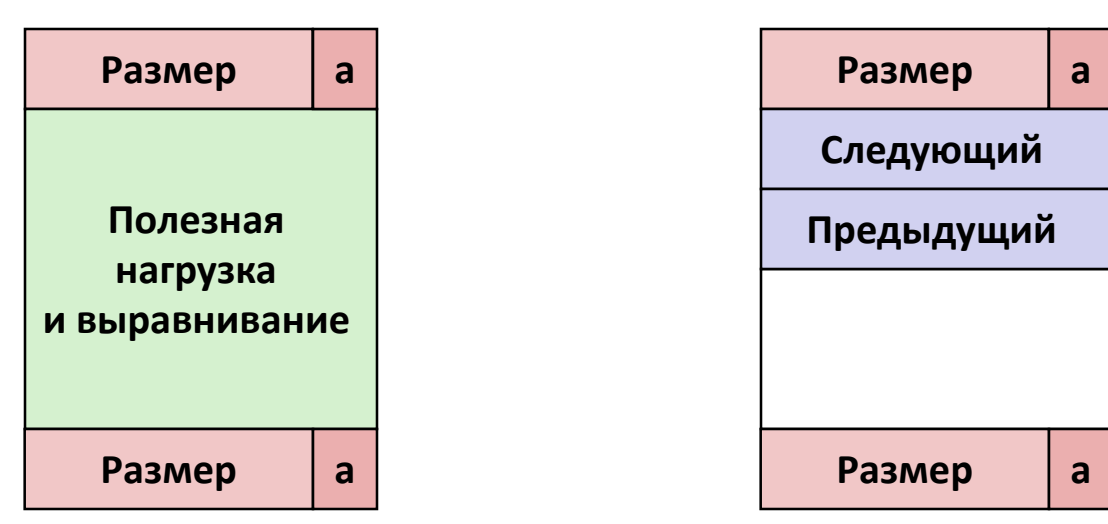

- Поддерживаем список (списки) *свободных* блоков, а не *всех*  существующих в памяти на данный момент
	- «Следующий» свободный блок может быть где угодно
		- Необходимо поддерживать не только размер текущего блока, но и указатели в оба направления: вперед и назад
	- Граничные теги все также необходимы для слияния
	- Поскольку отслеживаются только свободные блоки, можно хранить указатели в пространстве, отведенном под полезную нагрузку

### Явный список свободных блоков

• Логическая организация

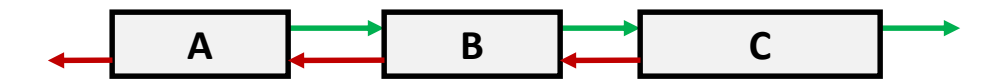

• Физическое размещение: блоки могут быть размещены в произвольных *местах* и в произвольном *порядке*

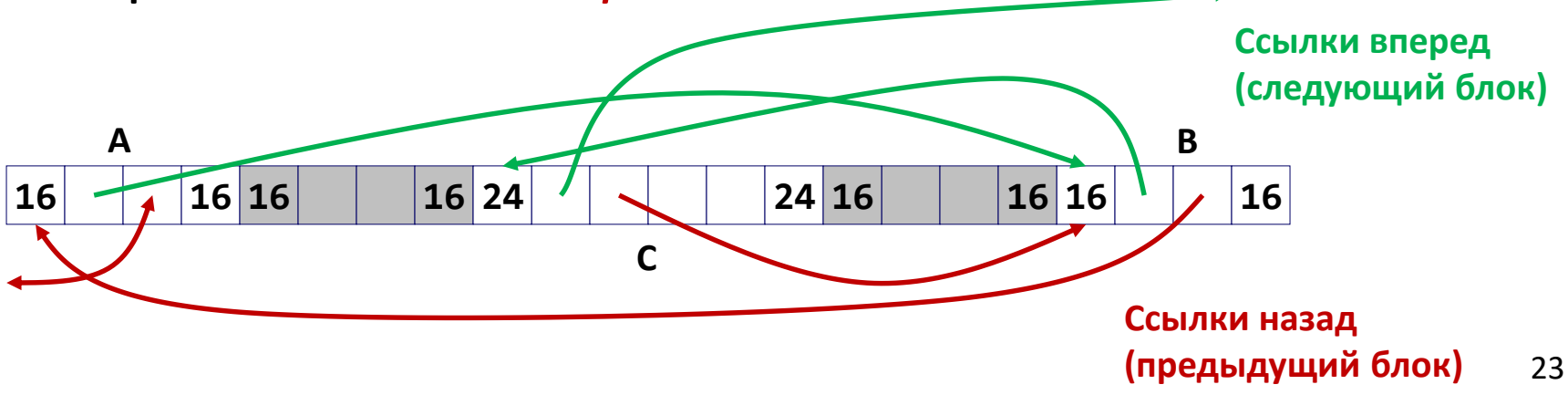

### Явный список свободных блоков Выделение памяти

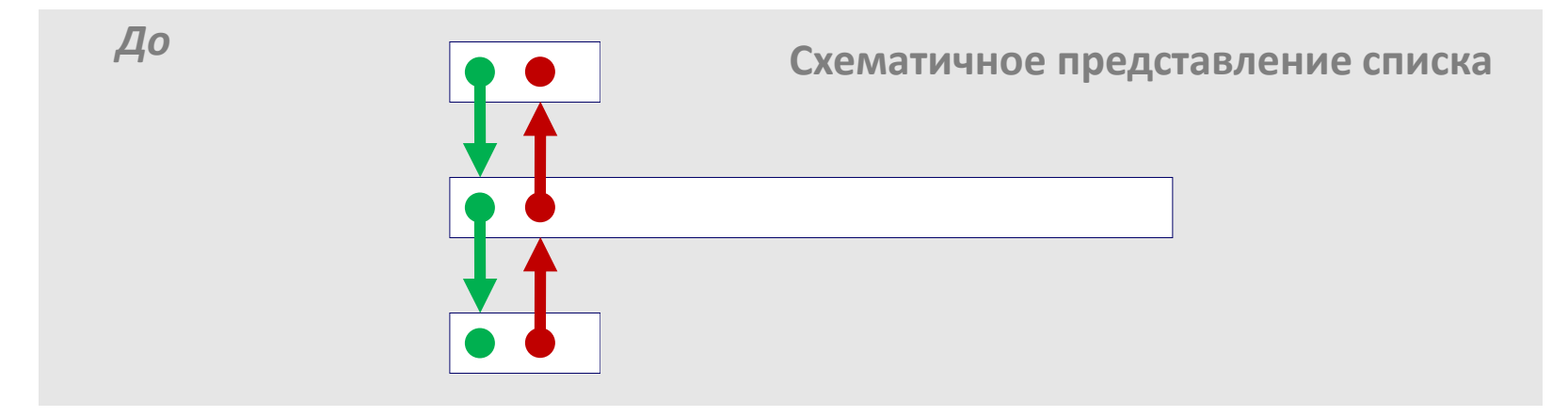

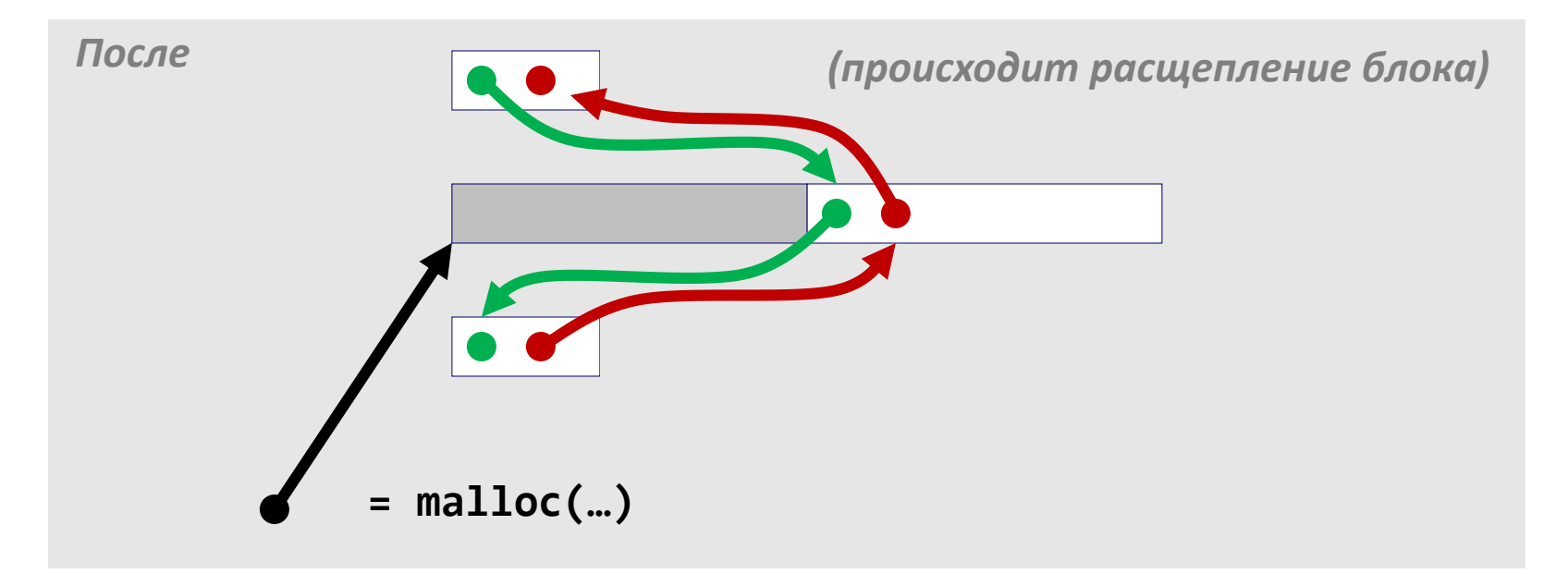

### Явный список свободных блоков Освобождение памяти

- *Правила вставки блока*: В какое место списка следует поместить освобожденный блок?
	- **В порядке LIFO (last-in-first-out)**
		- Помещаем освобожденный блок в начало списка
		- *За:* простота реализации и константное время работы
		- *Против:* Исследования показывают, что возникает более сильная фрагментация по сравнению с тем, когда блоки упорядочены по адресам

#### – **В порядке следования адресов**

- Помещаем в список освобожденный блок так, что список всегда поддерживает упорядоченность по адресам: *addr(prev) < addr(curr) < addr(next)*
- *Против:* необходимо искать место вставки
- *За:* см. вопрос фрагментации для дисциплины LIFO 25

### Освобождение блока в порядке LIFO (Случай 1)

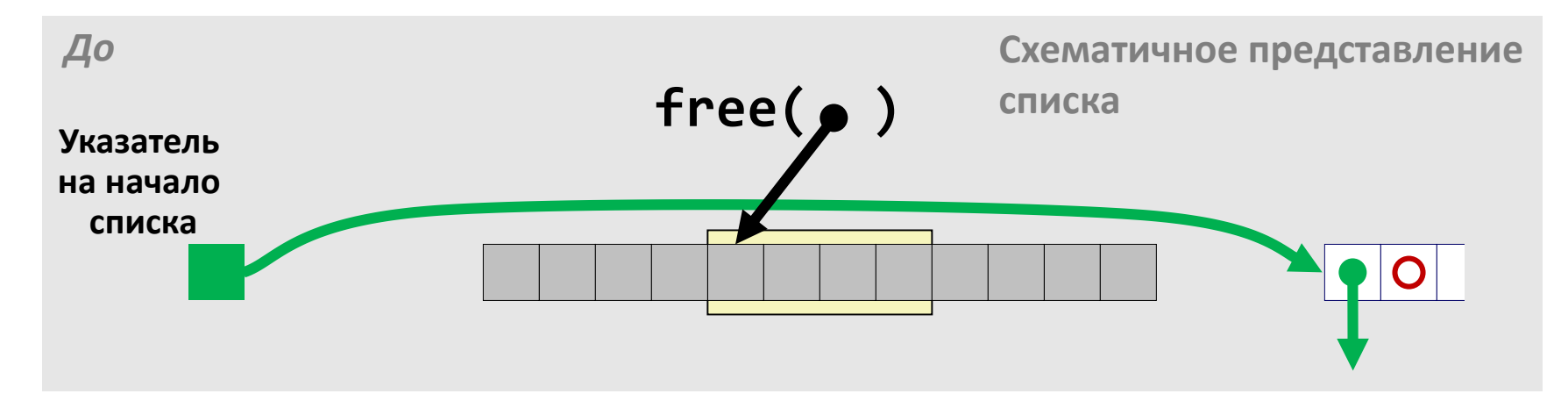

• Помещаем освобожденный блок в начало списка

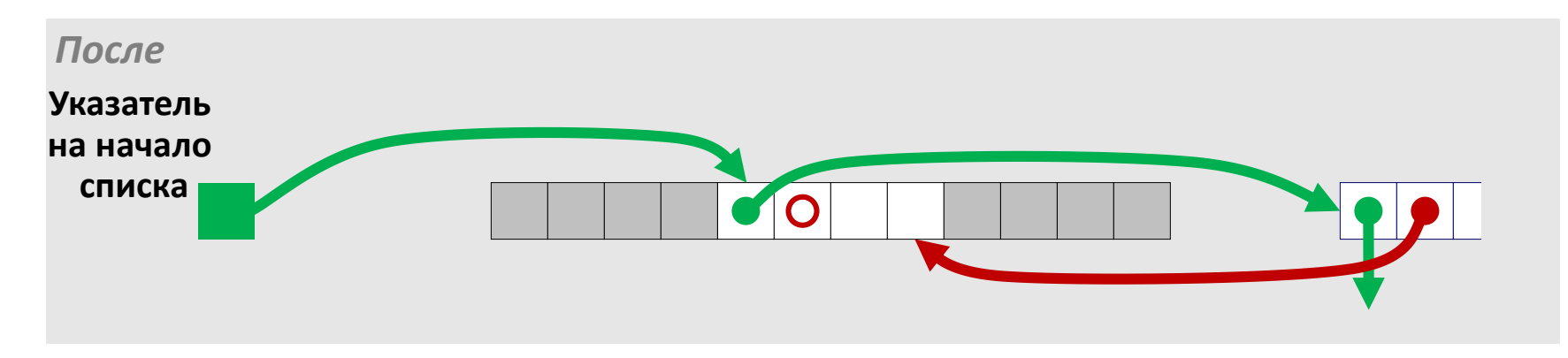

## Освобождение блока в порядке LIFO (Случай 2)

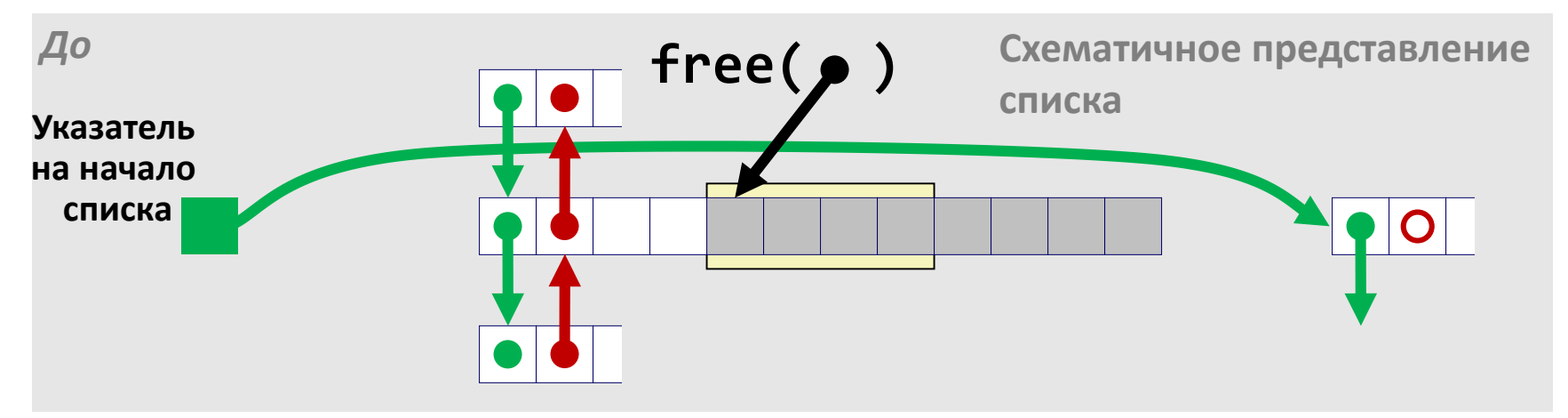

• Извлекаем из списка смежный (перед освобождаемым) в памяти блок, выполняем слияние, и вставляем образовавшийся блок в начало списка

![](_page_26_Figure_4.jpeg)

# Освобождение блока в порядке LIFO (Случай 3)

![](_page_27_Figure_2.jpeg)

• Извлекаем из списка смежный (после освобождаемого) в памяти блок, выполняем слияние, и вставляем образовавшийся блок в начало списка

![](_page_27_Figure_4.jpeg)

## Освобождение блока в порядке LIFO (Случай 4)

![](_page_28_Figure_2.jpeg)

• Извлекаем из списка смежные блоки, выполняем слияние трех блоков, и вставляем образовавшийся блок в начало списка

![](_page_28_Figure_4.jpeg)

#### Промежуточные итоги Явный список

- В сравнении с неявным списком:
	- Выделение памяти занимает «линейное время» от числа *свободных*, а не *всех* блоков
		- *Гораздо быстрее* работает, когда большая часть памяти занята
	- Незначительно усложнилось выделение и освобождение блоков, поскольку необходимо извлекать и добавлять элементы в список
	- Требуется дополнительное место для размещения указателей (2 машинных слова на каждый блок)
		- Увеличивается при этом внутренняя фрагментация?
- Как правило подход с поддержкой явного списка комбинируют с разделением блоков по нескольким спискам
	- Блоки разделяют на несколько классов, в зависимости от их размера

### Как отслеживать свободные блоки

• Метод 1: *неявный список* с использованием длины блока

![](_page_30_Figure_3.jpeg)

• Метод 2: *Явный список* свободных блоков с использованием указателей

![](_page_30_Figure_5.jpeg)

- Метод 3: *Раздельные списки* 
	- Распределение блоков по раздельным спискам, исходя из размеров этих блоков
- Метод 4: *Сортировка блоков по размеру* 
	- Можно использовать сбалансированное дерево (например, Красно-Черные деревья) с указателями в каждом свободном блоке, и с длиной блока в качестве ключа 31

### Раздельные списки (Seglist)

• Блоки каждого *класса* образуют отдельный список

![](_page_31_Figure_3.jpeg)

- Для блоков малого размера заводят по отдельному классу для каждого размера
- Для блоков достаточного большого размера границы классов идут по степеням двойки 32

#### Выделение памяти по методу Seglist

- Дан массив список, для каждого класса блоков
- Чтобы выделить блок размера *n* байт:
	- В соответствующем списке ищем блок размера *m > n*
	- Если подходящий блок найден:
		- Расщепляем блок и помещаем оставшийся фрагмент в список соответствующего класса
	- Если блок найти не удалось, ищем его в списке следующего класса
	- Повторяем до тех пор, пока не найдем
- Если после просмотра всех списков блок так и не найден:
	- Запрашиваем у ОС дополнительную память для кучи (используя функцию sbrk())
	- В предоставленной памяти создаем блок размера *n* байт
	- Всю оставшуюся память занимаем одним свободным блоком и помещаем его в список класса наибольших по размеру блоков (из числа подходящих).

#### Выделение памяти по методу Seglist

- Чтобы освободить блок:
	- При необходимости выполняем слияние и помещаем блок в список подходящего класса размеров
- Преимущества метода Seglist
	- Более высокая пропускная способность
		- Логарифмическая сложность поиска для классов большого размера (граница по степеням двойки)
	- Лучшее использование памяти
		- Поиск первого подходящего в раздельных списках показывает результаты, схожие с поиском наилучшего в рамка всей кучи
		- Предельная ситуация: если для каждого размера блока завести отдельный класс эффективность расходования памяти будет совпадать с поиском наилучшего

#### Далее ...

- *Динамическая память*
	- *Организация и управление*
	- *Численные характеристики*
	- *Управление свободными блоками*
- *Числа с плавающей точкой*
	- *Представления для вещественных чисел*
		- *Дробные двоичные числа*
		- *Числа с плавающей точкой*
	- *Сопроцессор x87*
		- *Устройство*
		- *Примеры программ*

#### Дробные двоичные числа

![](_page_35_Figure_2.jpeg)

- Биты справа от "двоичной точки" представляют отрицательные степени 2
- Точное представление для рациональных чисел вида :

36

 $b_k\times 2^k$ 

 $k = -i$ 

#### Примеры дробных двоичных чисел

![](_page_36_Picture_87.jpeg)

- Деление на 2 может выполняться сдвигом вправо, …
- … а умножение на 2 сдвигом влево
- Числа вида 0.11111...,
	- На один «шаг» меньше чем 1.0
	- Используется специальное обозначение  $1.0 \varepsilon$

#### Представимые рациональные числа

- Ограничение
	- Можно представить рациональные числа только вида  $x/2^k$
	- Другие рациональные числа представляются повторяющимися группами бит
- Число Представление
	- 1/3 0.0101010101[01]…<sup>2</sup>
	- 1/5 0.001100110011[0011]…<sup>2</sup>
	- 1/10 0.0001100110011[0011]…<sup>2</sup>

#### Представление чисел с плавающей точкой

• Численное представление

#### $(-1)^s \times M \times 2^E$

- Знаковый бит s определяет, является число положительным или отрицательным
- Мантисса M дробное число в полуинтервале [1.0,2.0).
- Порядок E определяет степень 2 в третьем множителе
- Кодировка
	- Наибольший значащий бит s знаковый бит s
	- Поле exp кодирует порядок E
	- Поле frac кодирует мантиссу M

#### Размеры чисел

- Одинарная точность: 32 бита. Тип float.
	- $-$  Знак s 1 бит
	- Мантисса M 23 бита
	- Порядок  $E$  8 битов
- Двойная точность: 64 бита. Тип double.
	- $-$  Знак s 1 бит
	- Мантисса M 52 бита
	- Порядок E 11 битов
- Нормализация чисел
	- Нормализованное значение порядок не принимает «крайние» значения (одни нули или одни единицы)
	- Денормализованное значение порядок либо ноль, либо 11…11 40

#### Нормализованное число

- Значение:  $floor$   $f = 15213.0;$  $15213_{10} = 11101101101101$  $= 1.1101101101101, x 2^{13}$
- Мантисса

![](_page_40_Picture_110.jpeg)

• Порядок

![](_page_40_Picture_111.jpeg)

- Смещение = 127
- Exp = E + Cмещение = 140 = 10001100,
- Итого:

0 10001100 11011011011010000000000

**s exp frac** <sup>41</sup>

#### Денормализованное число

- Условие: exp = 000…0
- Значение порядка: Е =  $-C$ мещение + 1 (вместо  $E = 0 -$  Смещение)
- Мантисса кодируется с ведущим  $\theta$ : M = 0. XXX... $X_2$ 
	- xxx…x: биты поля frac
- Примеры
	- $-$  exp = 000...0, frac = 000...0
		- Представляет число ноль
		- Различные кодировки для +0 и –0
	- $-$  exp = 000...0, frac ≠ 000...0
		- Кодируются числа близкие к 0.0
		- Распределены по числовой прямой с равным шагом

#### Особые числа

- Условие:  $exp = 111...1$
- Пример:  $exp = 111...1$ , frac = 000...0
	- Представляет бесконечно большое число  $\infty$ (как положительное, так и отрицательное)
	- Требуются для операций в которых может произойти переполнение

 $1.0/0.0 = -1.0/-0.0 = +\infty$ 

 $1.0/-0.0 = -\infty$ 

- Пример:  $exp = 111...1$ , frac  $\neq 000...0$ 
	- Not-a-Number (NaN)
	- Используется в ситуациях, когда значение операции не определено  $sqrt(-1)$ 
		- $\infty \infty$
		- $\infty \times \mathbf{0}$

#### Диапазоны значений

![](_page_43_Figure_2.jpeg)

#### Пример

![](_page_44_Picture_96.jpeg)

- 8-разрядные числа с плавающей точкой
	- Знаковый бит старший бит
	- Следующие четыре бита порядок, смещение 7
	- Последние три бита дробная часть (мантисса)
- Выполнены все требования стандарта IEEE 754 к формату числа
	- Реализованы нормализованные и денормализованные числа
	- Представлены значения 0, NaN, бесконечность

#### Диапазоны значений

## (только для положительных чисел)

![](_page_45_Picture_175.jpeg)

### Распределение значений по числовой прямой

- 6-разрядный формат
	- е = 3 бита порядка
	- $\bullet$  f = 2 бита мантиссы
	- Смещение  $2^{3-1}-1 = 3$

![](_page_46_Figure_6.jpeg)

Распределение сильно «сгущается» в окрестности 0

![](_page_46_Figure_8.jpeg)

# Распределение значений по числовой прямой (вид вблизи)

- 6-разрядный формат
	- е = 3 бита порядка
	- $f = 2$  бита мантиссы
	- Смещение 3

![](_page_47_Picture_89.jpeg)

![](_page_47_Figure_7.jpeg)

#### Некоторые числа

![](_page_48_Picture_194.jpeg)

#### Особенности кодировки

- FP ноль совпадает с целочисленным нулем
	- $\bullet$  Все биты = 0
- Допустимо (в большинстве случаев) использовать беззнаковое целочисленное сравнение
	- Сперва сравниваем знаковые биты
	- Необходимо рассматривать −0 = 0
	- NaNs
		- В целочисленной интерпретации больше, чем любые другие числа
		- Что необходимо выдавать в качестве результата сравнения?
	- В противном случае …
		- Денормализованные vs. Нормализованные
		- Нормализованные vs. Бесконечность

#### Операции над числами с плавающей точкой

- $x + f y = Round(x + y)$
- $x \times_f y = Round(x \times y)$
- Основная идея
	- Сперва вычислить точный результат
	- Поместить результат в требуемый размер точности
		- Переполнение, если порядок слишком большой
		- Возможно придется округлять поле frac

#### Округление

• Способы округления

![](_page_51_Picture_104.jpeg)

# Округление к ближайшему целому числу

- Основной способ округления
	- Все остальные способы дают статистическое смещение
		- Пример: суммирование положительных чисел будет давать устойчивую недо- или пере- оценку результата
- Применимо при округлении в произвольной позиции дроби
	- Когда число расположено точно посредине двух значений к которым можно округлить
		- Округляют к тому числу, у которого наименьшая значащая цифра четная
	- Например, округление до ближайших сотых

![](_page_52_Picture_106.jpeg)

#### Округление двоичных чисел

- Двоичные дробные числа
	- "Четные" числа у которых младший значащий бит 0
	- "Середина" когда биты справа от позиции к которой происходит округление = 100…<sup>2</sup>
- Примеры
	- Округление до ближайшей 1/4 (2 бита справа от бинарной точки)

![](_page_53_Picture_129.jpeg)